## Unity

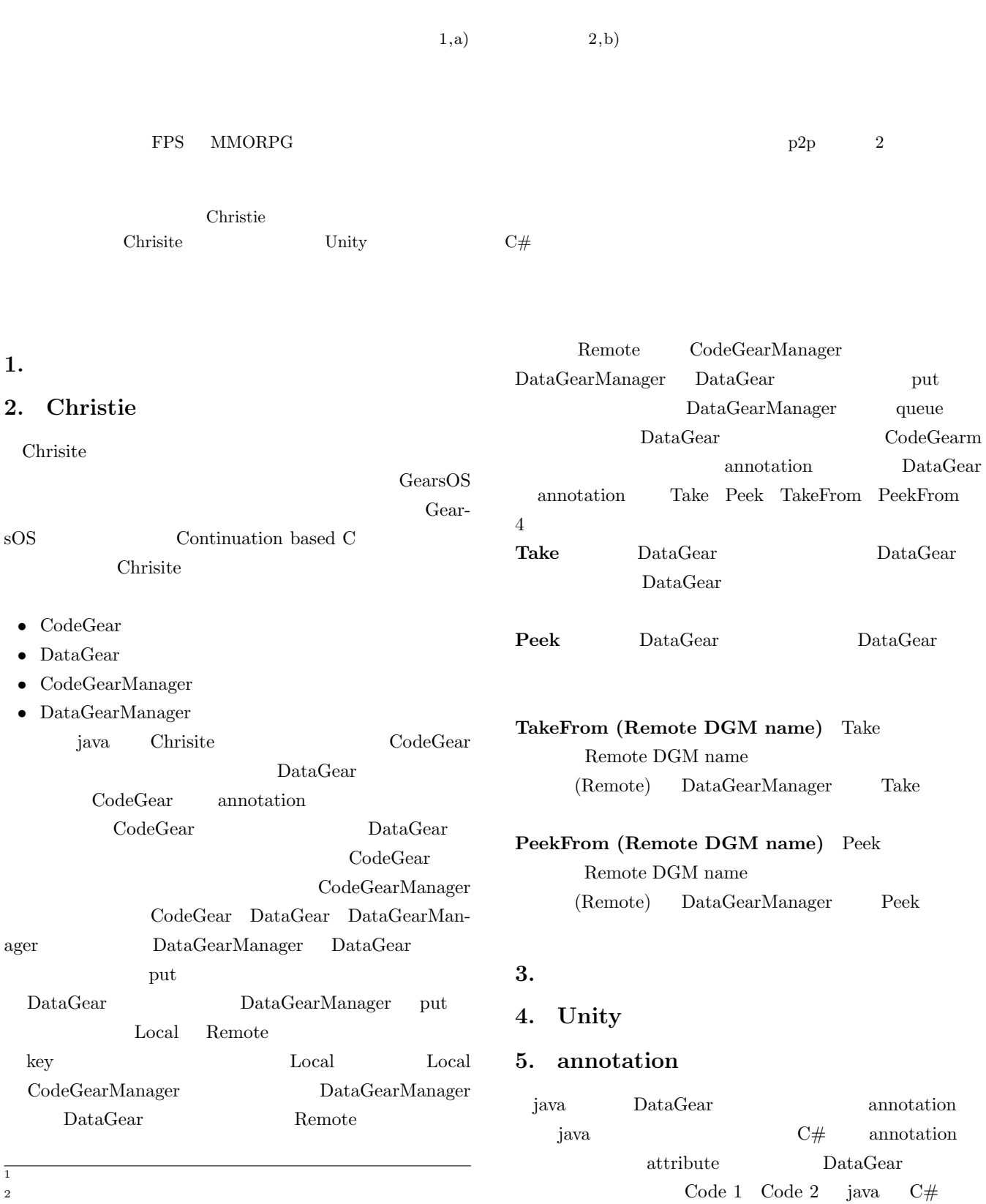

Take

 $2 \times 2$ 

a) riono210@cr.ie.u-ryukyu.ac.jp

b) kono@ie.u-ryukyu.ac.jp

IPSJ SIG Technical Report

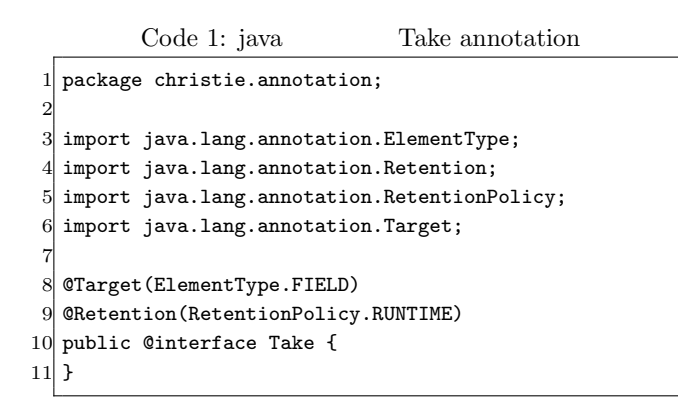

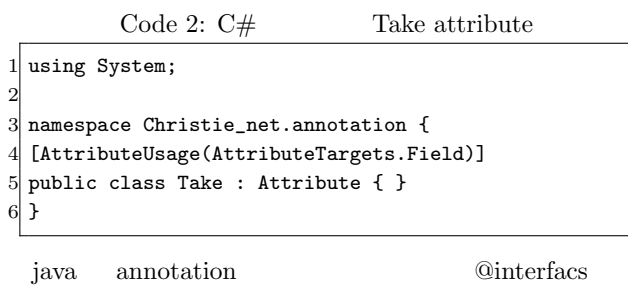

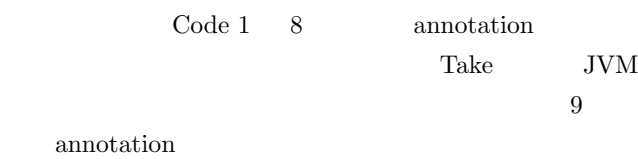

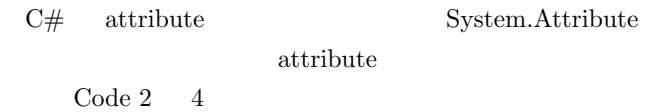

## **6.** MessagePack

Christie MessagePack

```
7. \blacksquare
```
-

**8.** まとめ

- [1] RICHARDSON, T., AND LEVINE, J.: The remote framebuffer protocol. RFC 6143 (2011).
- [2] TightVNC Software: http://www.tightvnc.com.
- [3] RICHARDSON, T., STAFFORD-FRASER, Q., WOOD, K. R., AND HOPPER,: A. Virtual Network Computing (1998).
- [4] LOUP GAILLY, J., AND ADLER, M.: zlib: A massively spiffy yet delicately unobtrusive compression library., http://zlib.net.
- [5] Yu TANINARI and Nobuyasu OSHIRO and Shinji KONO: VNC

 $28 \t(2011).$ 

[6] Yu TANINARI and Nobuyasu OSHIRO and Shinji KONO: VNC

 $OS()$  (2012).